## Bachelor StuPo **2020**: 4. Fachsemester

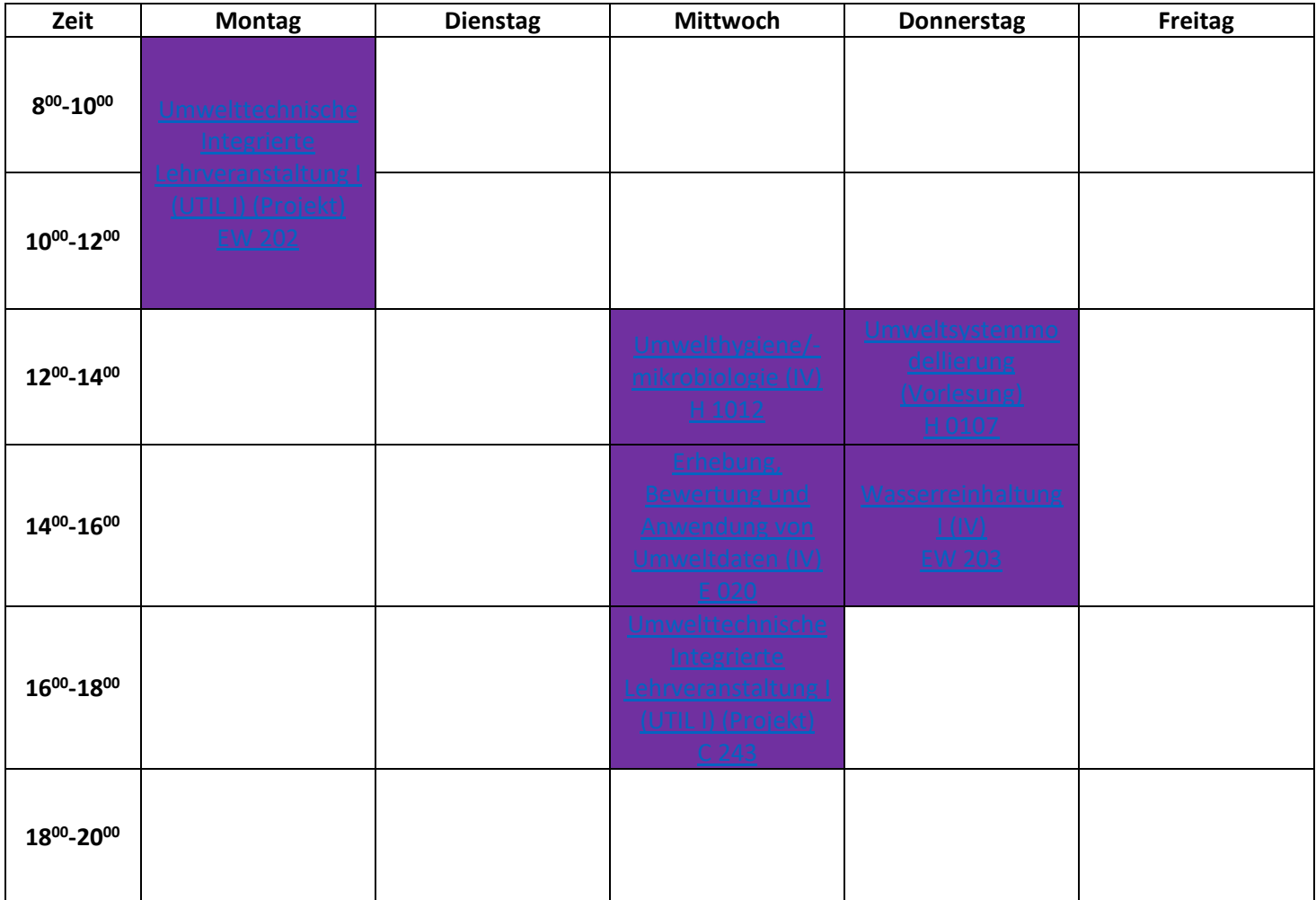

+ Ersatz für Umweltverfahrenstechnik

+ [Erhebung, Bewertung und Anwendung von Umweltdaten \(Tutorium\)](https://moseskonto.tu-berlin.de/moses/verzeichnis/veranstaltungen/vorlage.html?veranstaltungsvorlage=10068&extended=false&search=true)